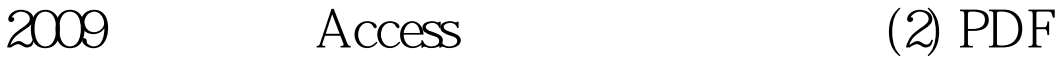

https://www.100test.com/kao\_ti2020/647/2021\_2022\_2009\_E7\_AD \_89\_E8\_80\_83\_c97\_647490.htm 2009  $\sim$  3009 2009 9 19 23  $\epsilon$ 如下: 注意:下面出现的"考生文件夹"均 C:\WEXAM\29010001 " $\text{sample2\_1.mdb"$  $\ldots$  , (1)  $\degree$  Q1"  $\mathbb{Z}$  $Q2 \hspace{1.5cm} \text{ID}$  $\mathbb{I}$  is a set of  $\mathbb{I}$  in  $\mathbb{I}$  in  $\mathbb{I}$  in  $\mathbb{I}$  in  $\mathbb{I}$  in  $\mathbb{I}$  in  $\mathbb{I}$  in  $\mathbb{I}$  in  $\mathbb{I}$  in  $\mathbb{I}$  in  $\mathbb{I}$  in  $\mathbb{I}$  in  $\mathbb{I}$  in  $\mathbb{I}$  in  $\mathbb{I}$  in  $\mathbb{I}$  in  $\mathbb{I}$  $\mathbb{1}$  $\frac{1}{16}$  (a)  $\frac{1}{16}$  (b)  $\frac{1}{16}$  (c)  $\frac{1}{16}$  (c)  $\frac{1}{16}$  (c)  $\frac{1}{16}$  (c)  $\frac{1}{16}$  (c)  $\frac{1}{16}$  (c)  $\frac{1}{16}$  (c)  $\frac{1}{16}$  (c)  $\frac{1}{16}$  (c)  $\frac{1}{16}$  (c)  $\frac{1}{16}$  (c)  $\frac{1}{16}$  (c)  $\frac{1}{16}$   $\frac{1}{2}$ , and  $\frac{1}{2}$ , and  $\frac{1}{2}$ , and  $\frac{1}{2}$ , and  $\frac{1}{2}$ , and  $\frac{1}{2}$ , and  $\frac{1}{2}$ , and  $\frac{1}{2}$ , and  $\frac{1}{2}$ , and  $\frac{1}{2}$ , and  $\frac{1}{2}$ , and  $\frac{1}{2}$ , and  $\frac{1}{2}$ , and  $\frac{1}{2}$ , and  $\frac{1}{2}$ ,  $\frac{1}{100}$  $\frac{1}{2}$  $\overset{a}{\sim}$  Q1" and  $2$  and  $\overset{a}{\sim}$   $\overset{b}{\sim}$ "查询"对象,单击"新建"按钮,选择"设计视图",添  $ID$   $"$  [

 $ID$ ]" # $0000f > 2009$ 

## #0000ff>2009

## #0000ff>2009 NCRE

 $\#0000\text{f}$  >  $2009$   $\#0000\text{f}$  >  $2009$ 

#0000ff>2009

 $100Test$ 

www.100test.com